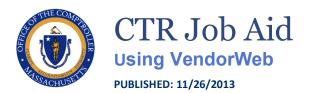

LAST UPDATED: 1/18/2024

## **Overview**

Vendors of the Commonwealth of Massachusetts can use VendorWeb to view information about payments from Commonwealth departments.

| • | Log into VendorWeb                                                                                          | <u>2</u> |
|---|----------------------------------------------------------------------------------------------------|----------|
| • | Find information on scheduled payments                                                                      | <u>3</u> |
| • | Find information on payment history by payment or department, and download payment history to a spreadsheet | <u>5</u> |
| • | View and download printable tax Forms 1099 (Non-Employment Income)                                          | 7        |

## **Support**

If you are a vendor with a question specific to your contract or form information, please contact the department with whom you are doing business. If you require your vendor code or have any other questions about VendorWeb, contact the Office of the Comptroller at comptroller.info@mass.gov or 617-973-2468.

## Log into VendorWeb

- 1. Visit VendorWeb.
- 2. In the **Vendor Code** field, enter the 12 character vendor code, beginning with VC.

  If you do not know your vendor code, please contact the department you are doing business with. Additionally, you can contact the Office of the Comptroller Solution Desk at comptroller.info@mass.gov or 617-973-2468.
- 3. In the Last 4-digits TIN field, Enter the last 4 digits of the Tax Identification Number.

  This is the number first provided to the Commonwealth of Massachusetts on the Form W-9 when you first became a vendor. This is either a Social Security Number (SSN) or an Employer Identification Number (EIN).
- 4. Select 'Login'.

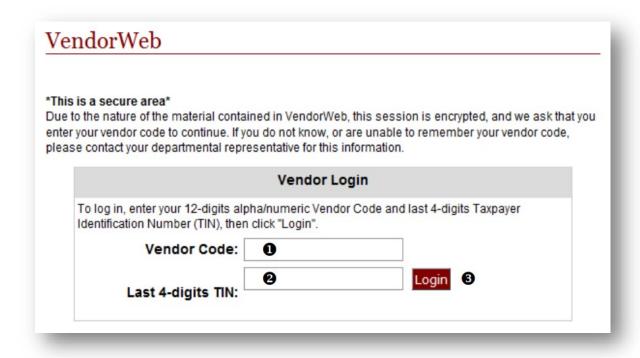

## Find information on scheduled payments

Vendors may view the status of payment transactions that have been reviewed and processed but have not yet been paid.

#### **Step 1: Log into VendorWeb**

- A. Log into VendorWeb using the instructions on Page 1.
- **B.** Select 'Scheduled Payments' on the left side of the screen.

Scheduled Payments
Payment History.
How to Use
Vendor/Web
MassHealth Providers
What is EFT?
1099 FAQs
1099

Home Feedback FAQs Help Log out

# OFFICE OF THE COMPTROLLER Scheduled Payments

The Scheduled Payments view provides the status of payment transactions that have been reviewed and processed, but are not yet paid. Here you can:

- <u>Understanding Scheduled Payments</u>
- Select one, several or all departments
- Find scheduled payment dates and payment amounts
- View details about the scheduled payment such as reference number and description
- **Note:** If you are looking for information about a payment already issued, go to the <u>Payment History</u> view.

Select the Department(s) to search - To select multiple departments, hold down the "Ctrl," "Shift," or "Command" key and click on the departments you wish to view.

Select the Department(s) to search

### Step 2: Find your scheduled payments

- **A.** Select a department from the scroll menu. By default "All Departments" is selected. To select more than one department, hold down the **Ctrl** key **(Cmd on Mac)** and select.
- B. Select the 'Search' button.

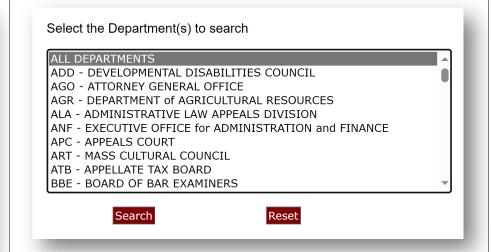

This will display details of payments scheduled from the selected department(s).

| 1234 Main Stree<br>Scheduled Payments D                                                            |          |                                  |
|----------------------------------------------------------------------------------------------------|----------|----------------------------------|
| Department(s) Searched:<br>Number of Scheduled Payments Found:<br>Understanding Scheduled Payments | TRE<br>1 | Return Scheduled Payments Search |
| Address ID:                                                                                        |          |                                  |
| Department:                                                                                        |          |                                  |
| Document ID:                                                                                       |          |                                  |
| Payment Reference Number:                                                                          |          |                                  |
| Description:                                                                                       |          |                                  |
| Scheduled Payment Date:                                                                            |          |                                  |
| Amount:                                                                                            |          |                                  |

Address ID – The vendor address on file.

**Department** – The Commonwealth of Massachusetts with whom a payment is scheduled.

**Document ID** – The identifying number of the transaction in the Commonwealth's accounting system.

**Payment Reference Number** – The vendor's invoice number, or a number assigned by the department to assist the vendor in identifying the invoice being paid.

**Scheduled Payment Date** – The date when checks are postmarked, or when funds are transmitted to your account via Electronic Funds Transfer (EFT). Funds transmitted via EFT will be available two business days after the scheduled payment date.

**Amount** – The amount of the scheduled payment. This may be different when viewing Payment History since discounts, contract retainage, delinquent debt owed to the Commonwealth and intercepted, or other deductions are not included in Scheduled Payments. Actual payment amounts are listed in Payment History.

## Find information on payment history

Vendors may view past transactions with the Commonwealth of Massachusetts via VendorWeb, dating back to 2011.

#### **Step 1: Log into VendorWeb**

- A. Log into VendorWeb using the instructions on Page 1.
- **B.** Select 'Payment History' from the left side of the screen.

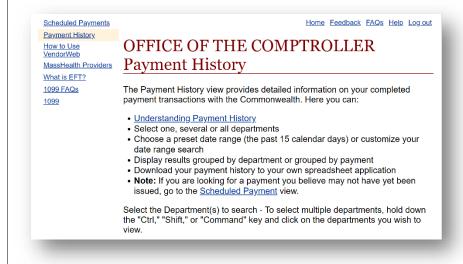

### Step 2: Find your payment history

- **A.** From the 'Payment History' page, select a department or departments.
  - By default "All Departments" is selected. To select more than one department, hold down the **Ctrl** key **(Cmd on Mac)** and select.
- **B.** Choose from one of the date range options, **OR** place a specific date range in the **From**: and **To:** fields.
- **C.** Choose if you want results to appear grouped by Payment Number (default), or by Department.
- **D.** To download this as a spreadsheet, select **Yes**. Then select **Search**.

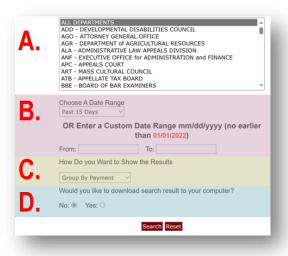

This will display payment history details from the selected department(s).

| aymen                                      | ıt History                          |                                                                                                    |                       |                                                                                              |              |                   |
|--------------------------------------------|-------------------------------------|----------------------------------------------------------------------------------------------------|-----------------------|----------------------------------------------------------------------------------------------|--------------|-------------------|
| ate Range S<br>epartment(s)<br>umber of Pa |                                     | TRE                                                                                                    | 2/2024 to 10/17/2024  |                                                                                              |              |                   |
| <u>nderstandi</u>                          | ng Payments Hist                    | tory                                                                                                    |                       | Return                                                                                       | n Payments I | History Search    |
| Contact Phone<br>Payment Date              | Number (617) 367-390 Payment Number | 0 Payment Ref. No.                                                                                                    | Contract Number       |                                                                                              | Line Amount  | Check Amount      |
|                                            |                                     | -                                                                                                    | 00110 001 11111111101 |                                                                                              | Line Amount  | 01100111111011111 |
| 10/10/2024                                 | -                                   | -                                                                                                    |                       |                                                                                              | Line Amount  |                   |
| 10/10/2024                                 | Check Description:                  |                                                                                                    |                       | et alle                                                                                      | Line Amount  |                   |
| 10/10/2024                                 | Check Description:                  | SECRET IN                                                                                                    |                       | Discount: Line Amount:<br>Penalty Interest Amount:                                           | -            |                   |
| 10/10/2024<br>10/12/2024                   | Check Description:                  | MONTH OF THE                                                                                                    |                       |                                                                                              | -            |                   |
|                                            | Check Description:                  |                                                                                                    |                       |                                                                                              | -            |                   |
|                                            | 1007 3000                           | MONTH IN<br>MONTH IN MONTH IN<br>MONTH IN MONTH IN<br>MONTH IN MONTH IN<br>MONTH IN MONTH IN<br>MONTH IN MONTH IN<br>MONTH IN MONTH IN<br>MONTH IN MONTH IN<br>MONTH IN MONTH IN<br>MONTH IN MONTH IN<br>MONTH IN MONTH IN<br>MONTH IN<br>MON |                       | Penalty Interest Amount:  Discount: Line Amount                                              |              |                   |
| 10/12/2024                                 | 1007 3000                           | MINERAL TO<br>MINERAL PROPERTY OF<br>MINERAL PROPERTY OF<br>MINERAL PROPERT                                                                                                    |                       | Penalty Interest Amount:                                                                     |              |                   |
|                                            | Check Description:                  | MINERAL TO<br>THE PROPERTY OF<br>MINERAL PROPERTY<br>OFFICE AND ADMINISTRATION<br>OFFI THE PROPERTY OF THE PROPERTY OF THE PROPERTY OF THE PROPERTY OF THE PROPERTY OF THE PROPERTY OF THE PROPERTY OF THE PROPERTY OF THE PROPERTY OF T                                                                                                    |                       | Penalty Interest Amount:  Discount: Line Amount                                              |              |                   |
| 10/12/2024                                 | 1007 3000                           | MINISTER OF THE PARTY OF THE PARTY OF THE PARTY OF THE PARTY OF THE PARTY OF THE PARTY OF THE PARTY OF THE PARTY OF THE PARTY OF THE PARTY OF THE PARTY OF T                                                                                                    |                       | Penalty Interest Amount:  Discount: Line Amount                                              |              |                   |
| 10/12/2024                                 | Check Description:                  | MINERAL IN<br>THE PROPERTY OF<br>MINISTERS OF<br>MINISTERS OF<br>MINI                                                                                                    |                       | Penalty Interest Amount: Discount: Line Amount Penalty Interest Amount                       |              |                   |
| 10/12/2024                                 | Check Description:                  |                                                                                                    |                       | Penalty Interest Amount: Discount: Line Amount Penalty Interest Amount Discount: Line Amount |              |                   |
| 10/12/2024<br>10/14/2024                   | Check Description:                  |                                                                                                    |                       | Penalty Interest Amount: Discount: Line Amount Penalty Interest Amount Discount: Line Amount |              |                   |

Payment Date – The day the check was mailed or the Electronic Funds Transfer was sent.

**Payment Number –** The check number or Electronic Funds Transfer number.

**Payment Ref. No. –** The invoice number.

**Contract Number –** Department encumbrance name.

**Line Amount –** Original payment amount

**Check Amount** – The payment amount, minus discount amount, and plus penalty amounts. Contact <u>the intercepting department</u> with questions regarding deductions.

## View and download printable tax Forms 1099 (Non-Employment Income)

Vendors may view, download, and print a Form 1099 for each of the previous three tax years.

This form can be used for tax filing purposes. It does not need to be submitted to the IRS or Massachusetts Department of Revenue.

#### **Step 1: Log into VendorWeb**

- **A.** Log into <u>VendorWeb</u> using the instructions on Page 1.
- **B.** Select '1099' on the left side of the screen.

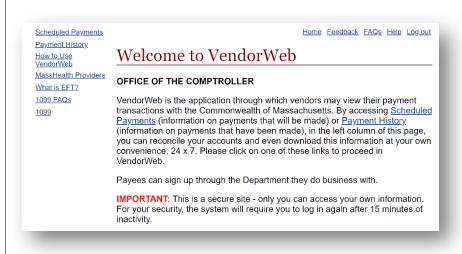

#### Step 2: Select your tax year

**A.** In the drop-down menu, choose the year you wish to view and select 'Submit'.

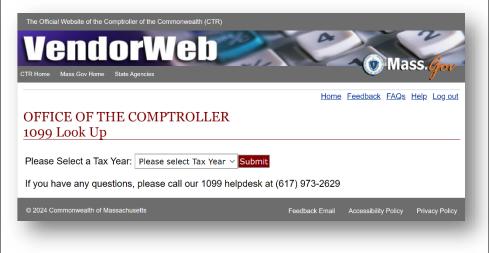

**B.** This will open your selected Form 1099. You will be able to save it to your device or print the form.